#### **Idée de séance qui intègre le numérique dans sa classe**

La ressource décrit avant tout une démarche pour permettre son appropriation par d'autres. On y soulignera les points forts, les éventuelles difficultés rencontrées avant d'en faire le bilan.

## **DISCIPLINE : Technologie NIVEAU : 3ème DUREE : 1h TITRE DE LA SEANCE OU DE LA SEQUENCE :**

**Objectif (s)** : Préparer une évaluation lié à la séquence sur l'architecture réseau

**Prérequis** : ce que l'élève doit savoir ou savoir-faire pour bien aborder la séance.

- Savoir-faire : Connaître les différents éléments d'un réseau informatique
- Comment les périphériques communiquent entre eux dans un réseau informatique
- Se connecter à E-Lyco et trouver le lien correspondant dans le bon espace de travail.

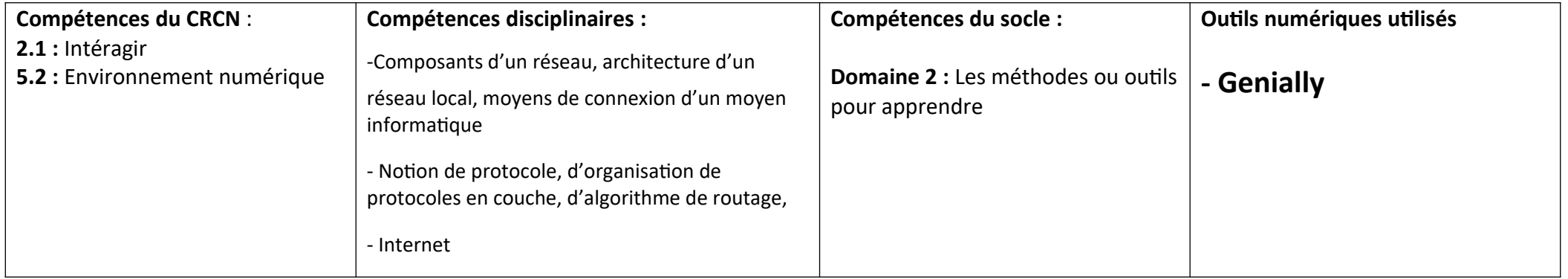

#### **SITUATION D'APPRENTISSAGE**

Le but de cette activité est de préparer l'évaluation sur l'architecture réseau et les notions de protocole. Pour cela les élèves devront répondre à différentes questions dont les réponses sont liées au vocabulaire vu précédemment en classe. Le collège est « cyberattaqué » toutes les issues sont bloqués à eux de répondre aux différentes questions pour pouvoir ouvrir les différentes portes et sortir du collège.

Mots clés : escape game, réseau, protocole, architecture, protocole, serveur, adresse IP ….

Auteur : Rénald Le Borgne Etablissement : Collège Jean Mermoz

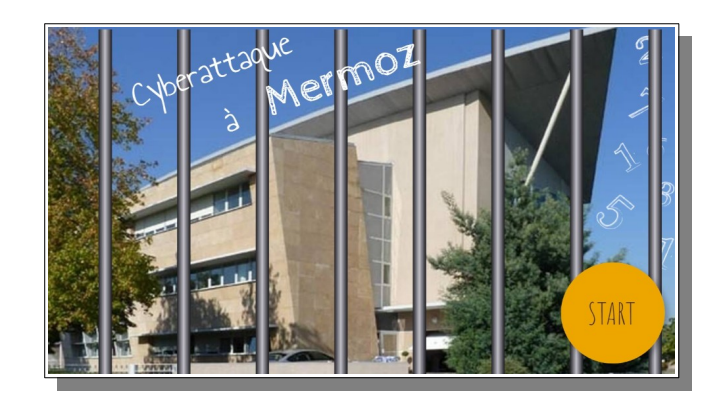

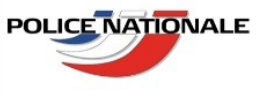

### ATTAQUE INFORMATIQUE AU COLLÈGE JEAN MERMOZ

Bonjour capitaine Karamazov,

Le réseau informatique du collège Jean Mermoz a été attaqué. Les nouvelles ouvertures commandées des portes et des fenêtres sont hors de contrôle, impossible de casser les vitres de l'établissement, elles sont consituées d'un nouveau verre BG49 incassable.

Je vous laisse gérer votre équipe pour résoudre ce problème le plus rapidement possible car les élèves ainsi que le personnel sont bloqués à l'intérieur.

Commissaire J.M. Pattulaci

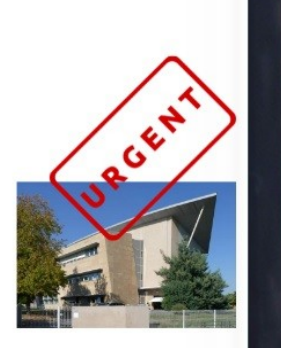

# INTRODUCTION

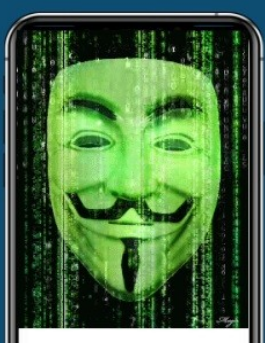

SEUL LES<br>ÉLÈVES À **L'INTÉRIEUR** POURRONT **TROUVER LA** CLÉ.

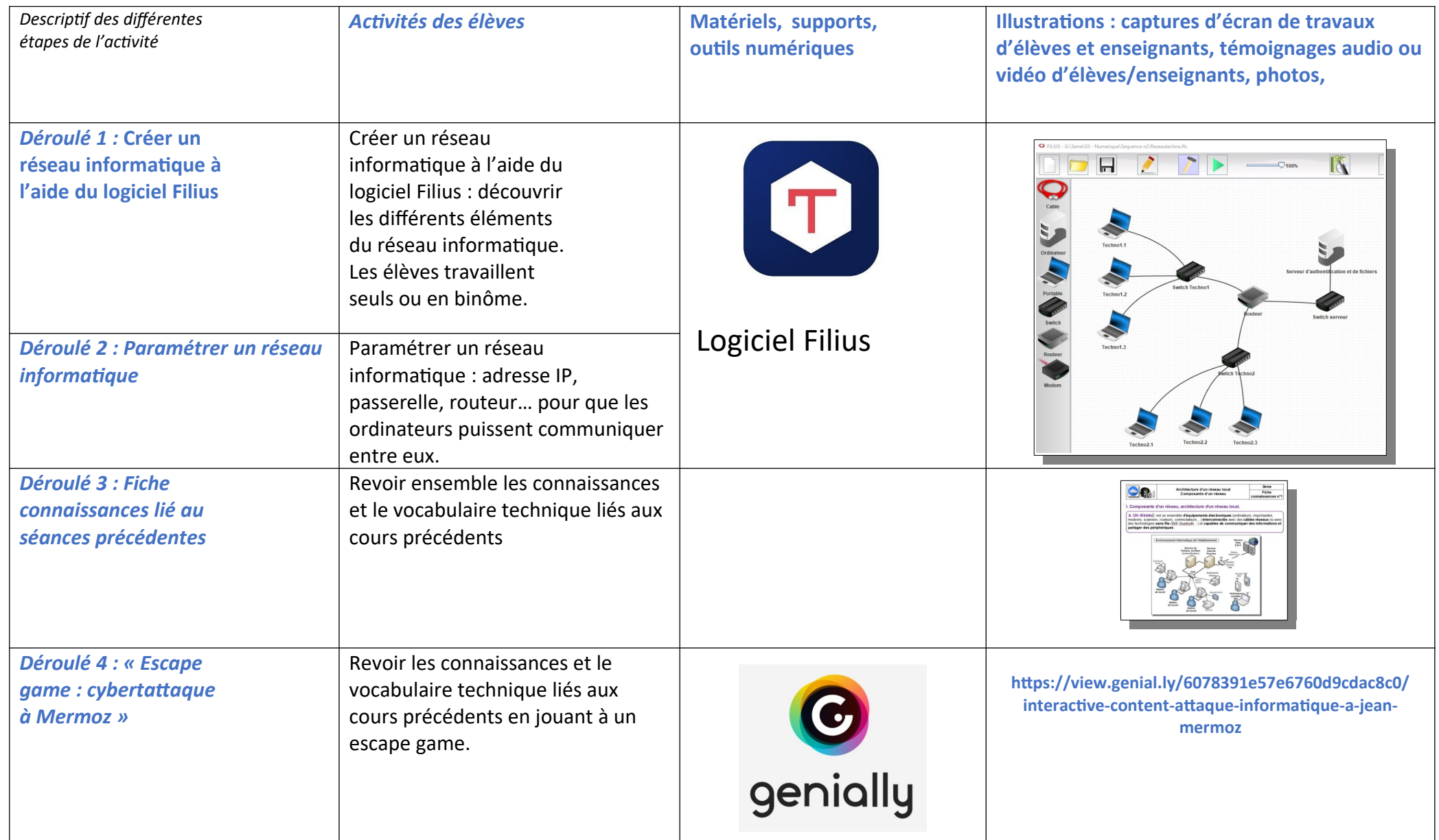

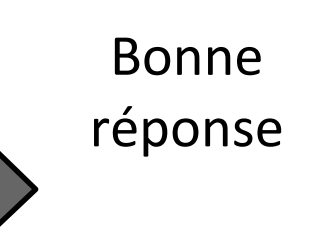

Quelle est la meilleure topologie de réseau d'après toi?

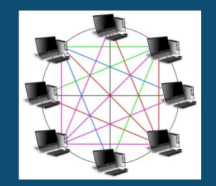

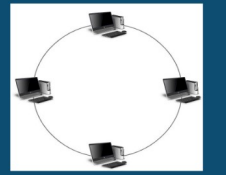

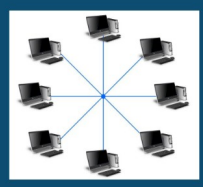

Réseau maillé

Réseau en anneau

Réseau en étoile

\* Topologie de réseau : c'est l'étude des différents types de réseaux informatiques.

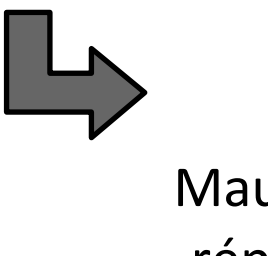

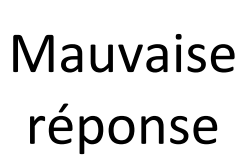

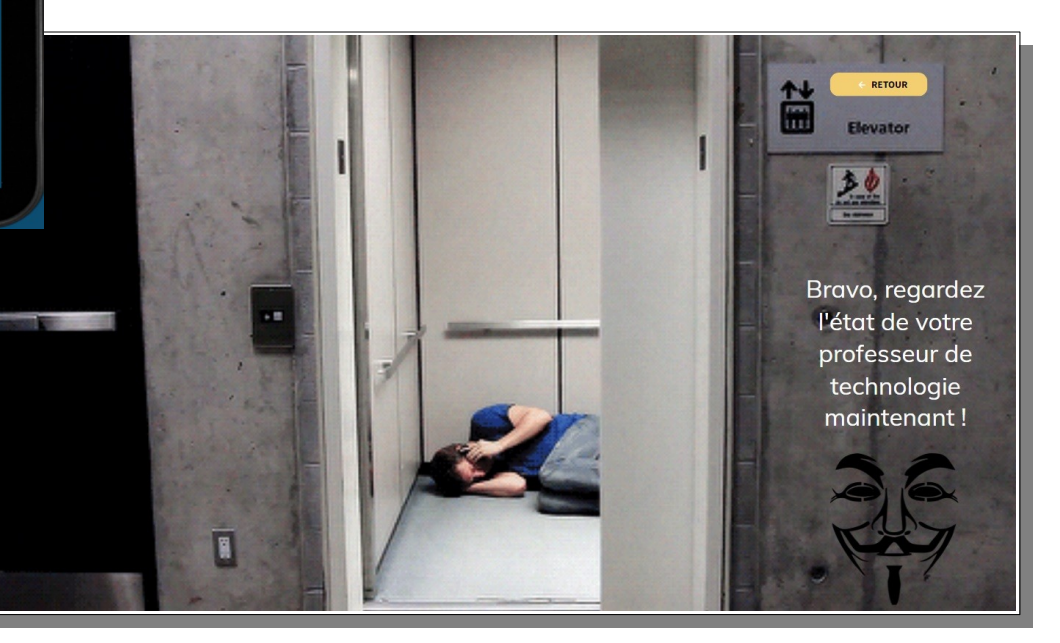

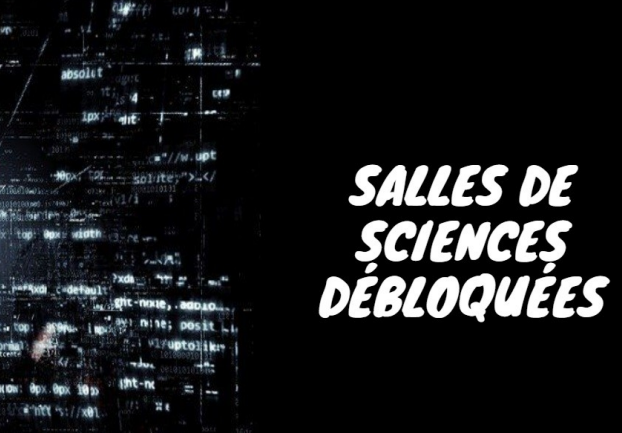

# **Bilan**

*Le but était de préparer une évaluation en technologie sur le thème architecture réseau et notion de protocole. Ce jeu permet de revoir les différents termes techniques liés à ce sujet (serveur, routeur, protocole...)*

### **La séance aurait-elle pu prendre une autre forme et atteindre les mêmes objectifs avec un autre dispositif pédagogique ?**

Oui cela peut être fait en classe entière où le professeur pose les différentes questions. Cependant dans ce cas, les élèves participants sont souvent les mêmes et certains peuvent décrocher très rapidement. Cela aurait pu aussi être fait avec d'autres fonctions de Genially sous forme simplement

de questions/réponses (QUIZ).

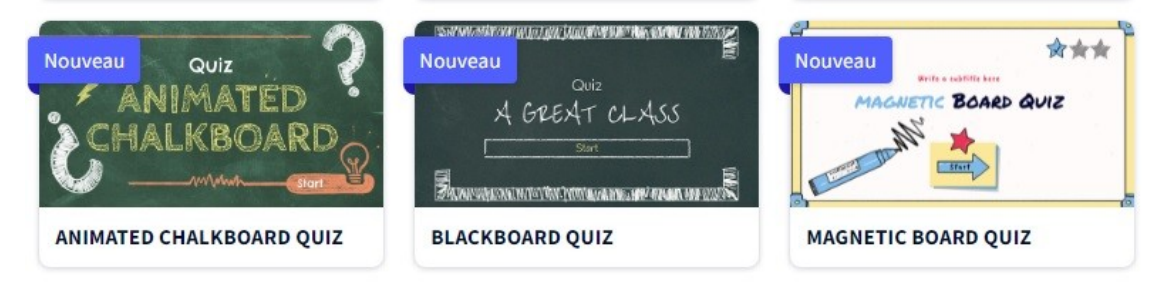

### **Quelle plus-value est attendue avec l'emploi du numérique ?**

Le numérique permet de rendre cette séance de révision plus ludique. Chaque élève peut s'investir à son rythme dans le jeu. Les plus en difficulté peuvent s'aider de leur classeur par exemple.

### **Le dispositif est-il facilement réutilisable ou transposable ? Permet-il une optimisation de l'investissement de l'enseignant ?**

Une fois le jeu créé, il peut être réutilisé avec les autres classes du même niveau. De plus le lien peut-être mis sur E-Lyco et les élèves ou enseignants peuvent faire l'activité n'importe quand.

### *Points positifs, points négatifs*

• **Points positifs :** une séance dynamique où les élèves sont impliqués et en activité même ceux en difficulté.

• **Points négatifs :** Certains élèves terminent le jeu très rapidement, il faut donc prévoir autre chose dans ce cas. La préparation est très longue comparée au temps d'activité en classe**.**